Subject: Re: atof trucates real number with a dot but not comma on Linux Posted by [cocob](https://www.ultimatepp.org/forums/index.php?t=usrinfo&id=534) on Sat, 19 Jan 2008 08:59:55 GMT [View Forum Message](https://www.ultimatepp.org/forums/index.php?t=rview&th=3059&goto=13649#msg_13649) <> [Reply to Message](https://www.ultimatepp.org/forums/index.php?t=post&reply_to=13649)

I never managed to solve the problem.

It means that this toolkit is unusable for me (and for many people because i don't knoaw why somebody wants atof to work with comma....)

for informations my locales configuration

LANG=fr\_FR.UTF-8 LC\_CTYPE="fr\_FR.UTF-8" LC\_NUMERIC="fr\_FR.UTF-8" LC\_TIME="fr\_FR.UTF-8" LC\_COLLATE="fr\_FR.UTF-8" LC\_MONETARY="fr\_FR.UTF-8" LC\_MESSAGES="fr\_FR.UTF-8" LC\_PAPER="fr\_FR.UTF-8" LC\_NAME="fr\_FR.UTF-8" LC\_ADDRESS="fr\_FR.UTF-8" LC\_TELEPHONE="fr\_FR.UTF-8" LC\_MEASUREMENT="fr\_FR.UTF-8" LC\_IDENTIFICATION="fr\_FR.UTF-8" LC\_ALL=

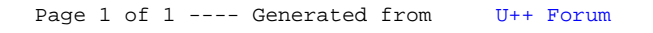